## **Beschreibung der URL Parameter in Limosa**

Der QR-Code in der Limosa-Meldung stellt die Limosa-Daten in folgender Form bereit:

[https://qr.limosa.be/mp/faces/checkDeclaration.xhtml?selectedId=24910162133405072&1=010115010116&2=123456](https://qr.limosa.be/mp/faces/checkDeclaration.xhtml?selectedId=24910162133405072&1=010115010116&2=12345678910&3=LastName&4=FirstName&5=3&6=FRAB99999999&7=NameOfForeignEntreprise&8=1&9=123456789123) [78910&3=LastName&4=FirstName&5=3&6=FRAB99999999&7=NameOfForeignEntreprise&8=1&9=123456789123](https://qr.limosa.be/mp/faces/checkDeclaration.xhtml?selectedId=24910162133405072&1=010115010116&2=12345678910&3=LastName&4=FirstName&5=3&6=FRAB99999999&7=NameOfForeignEntreprise&8=1&9=123456789123)

In der nachfolgenden Tabelle finden Sie die Beschreibung der Parameter, die Sie benötigen, um die Daten zu interpretieren.

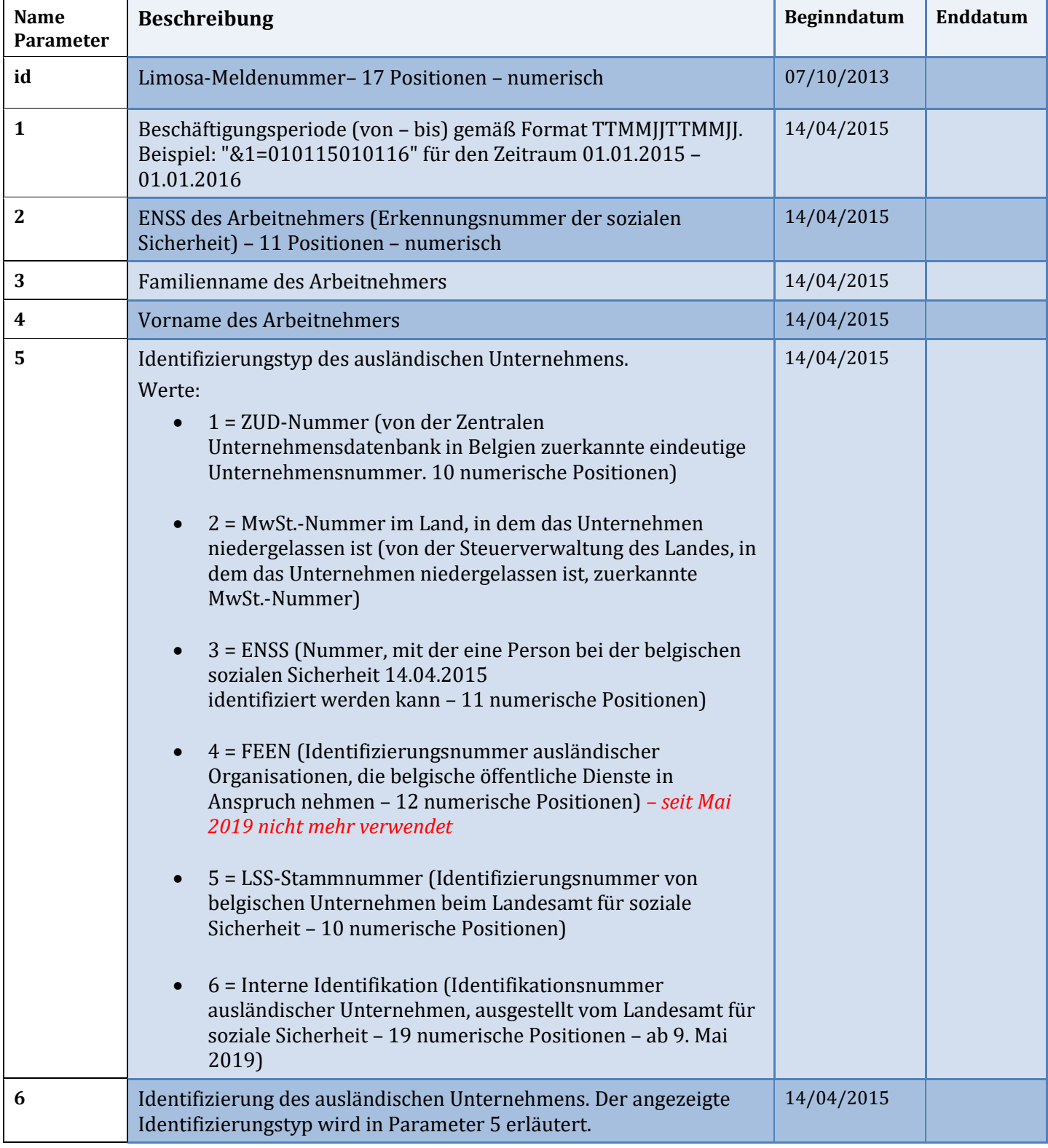

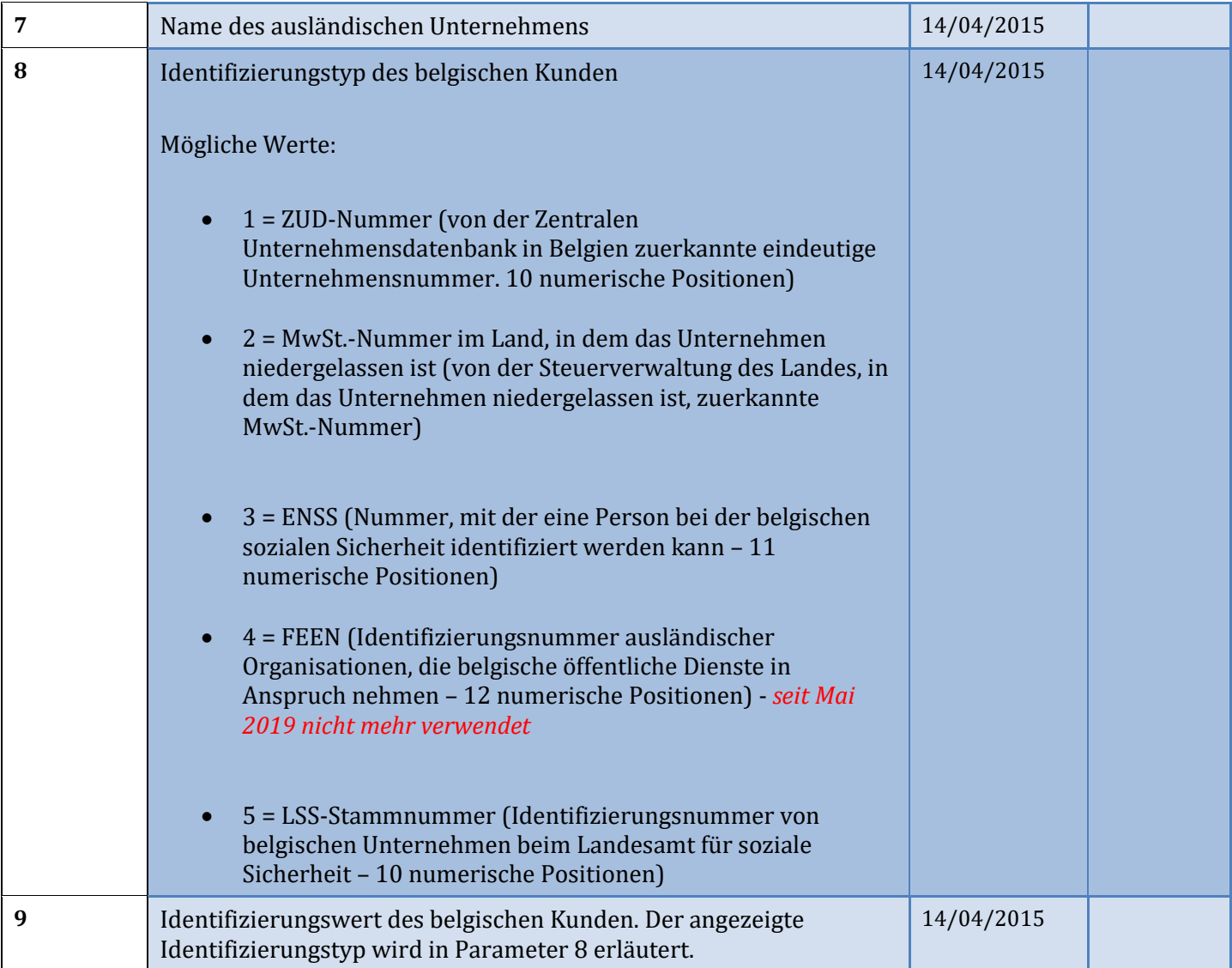

*Hinweis:* Ab dem 19. Januar 2017 wird die URL im QR-Code mit der "Prozent-Kodierung" bzw. der "URL-Kodierungstechnik" verschlüsselt. Bei dieser Technik werden bestimmte Sonderzeichen (Buchstaben mit Akzenten, Leerzeichen usw.) durch ein Triplett in der Form "%NN" ersetzt. Hierdurch können alle Arten von Informationssystemen alle Parameter eindeutig interpretieren.